phosphorylation

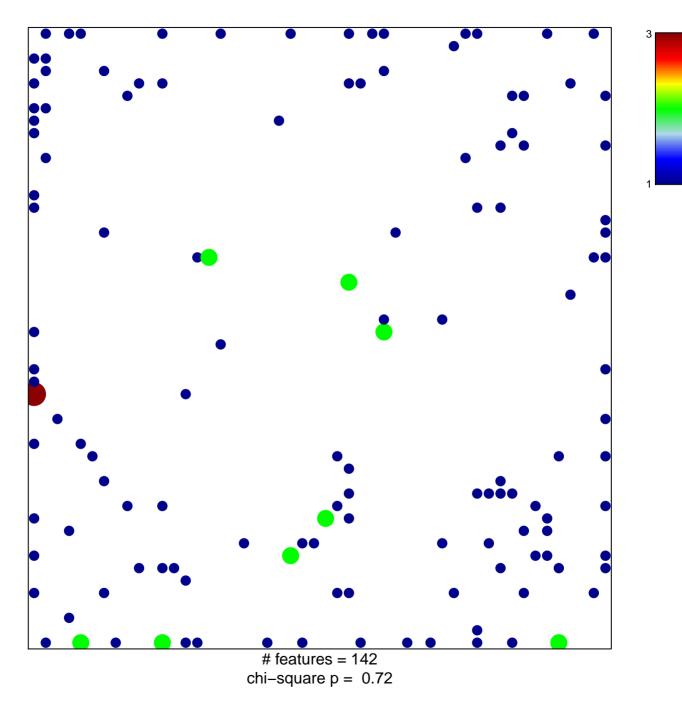

## phosphorylation

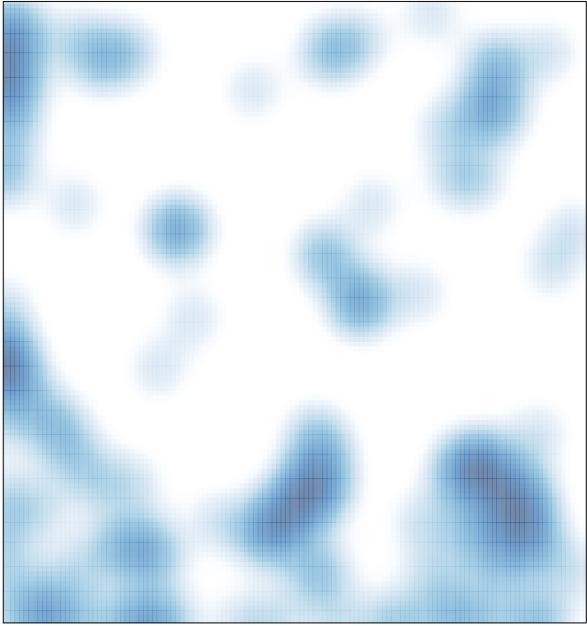

# features = 142 , max = 3